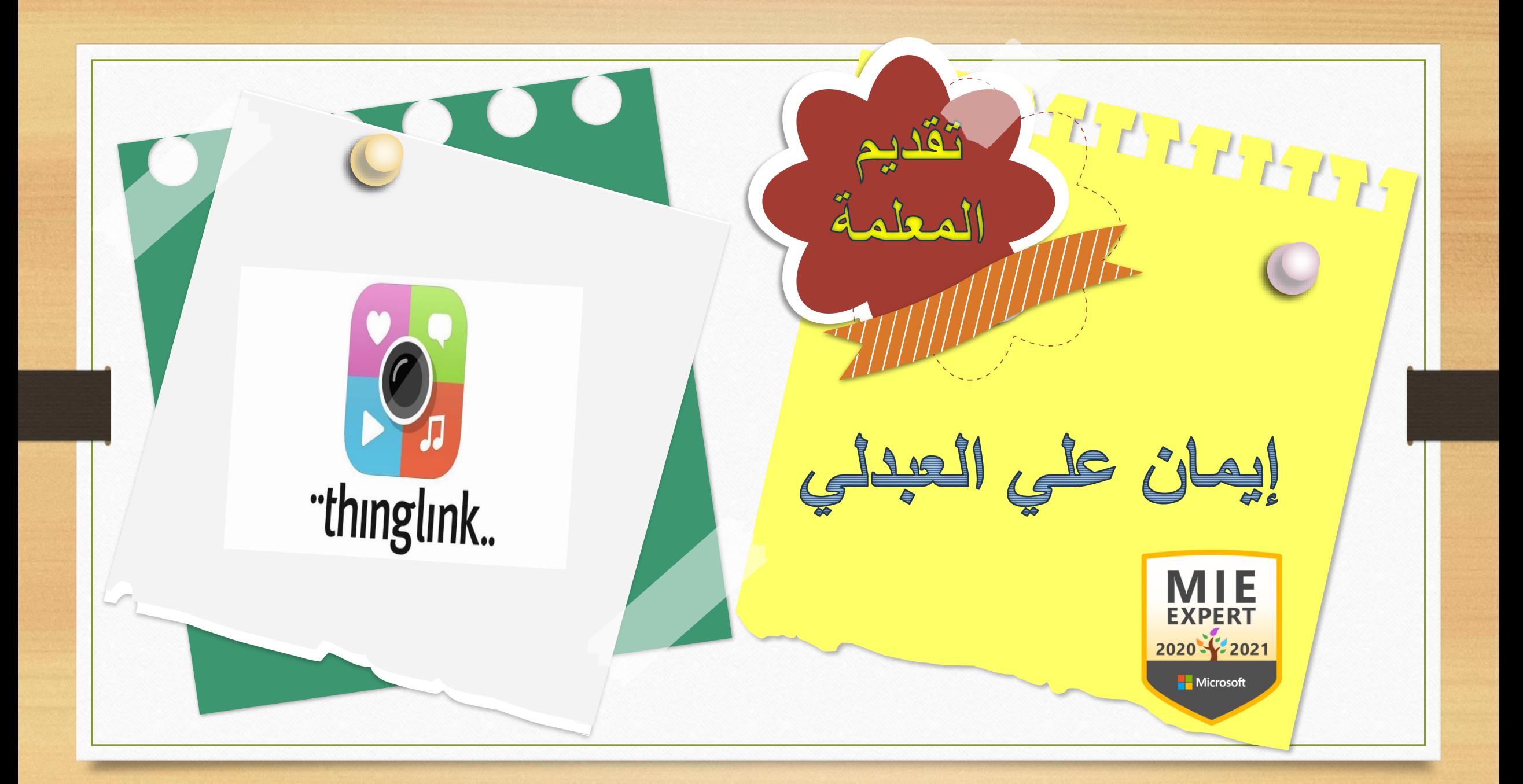

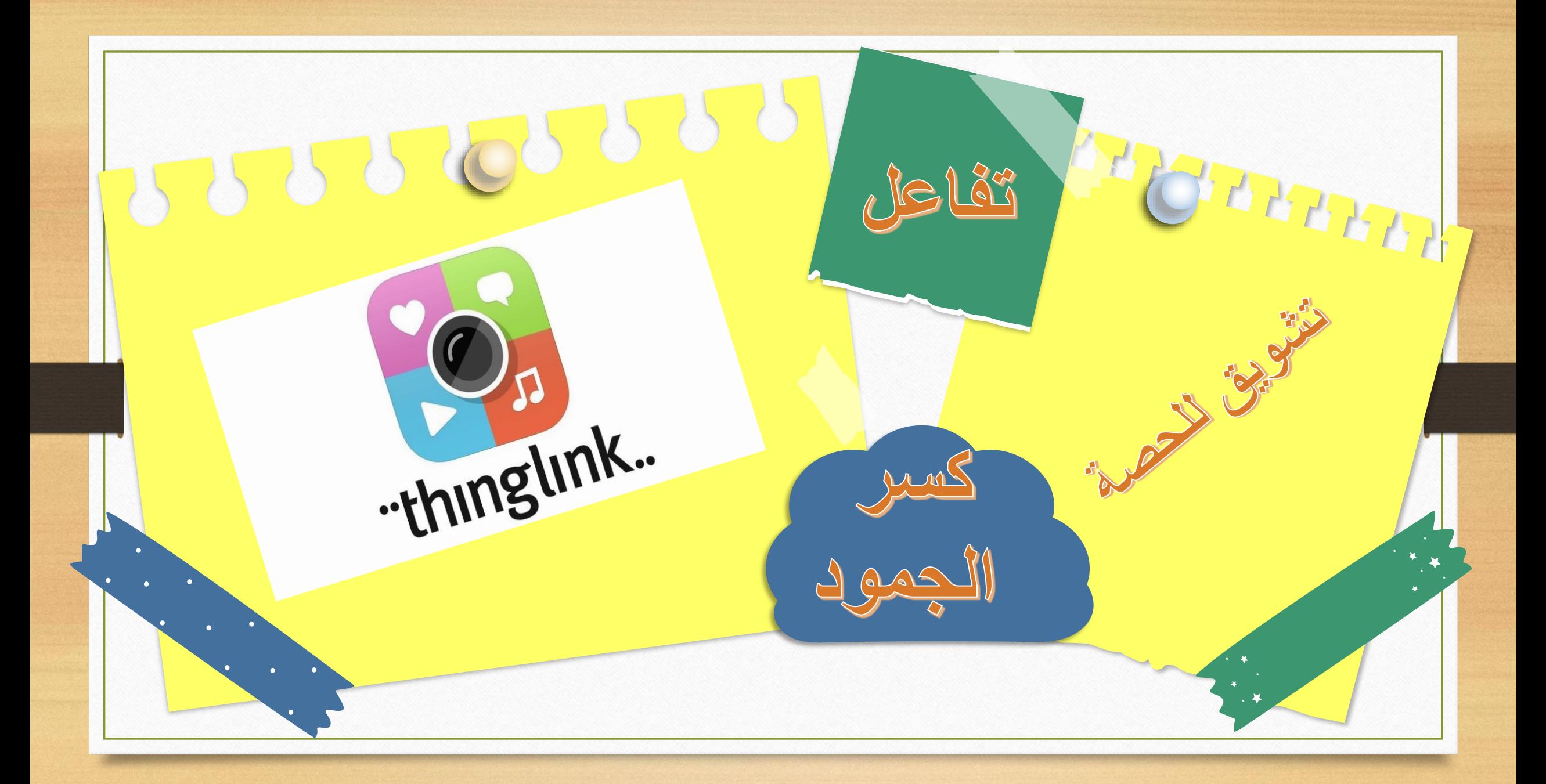

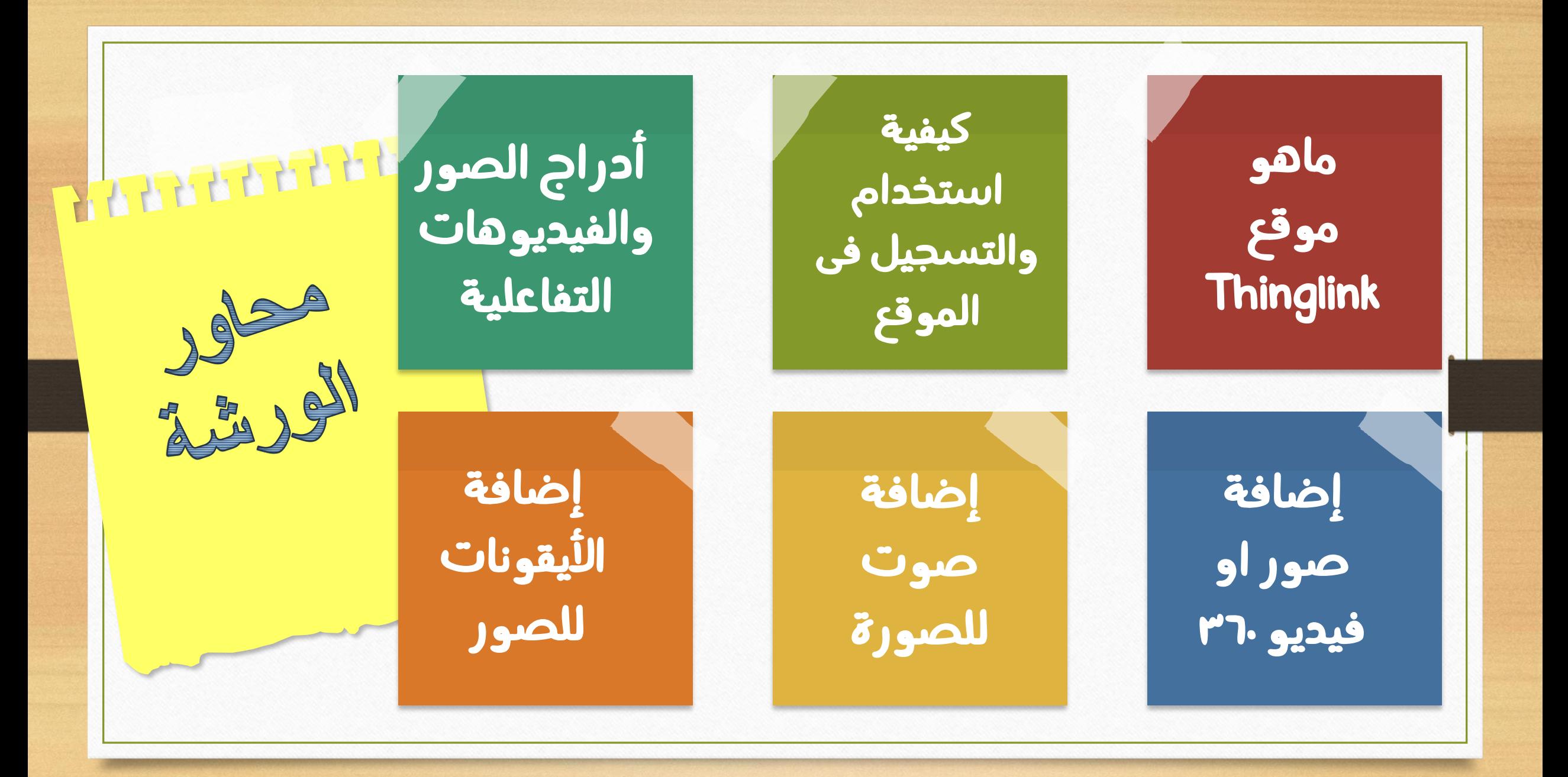

**Thing link** صفحات األنترنت مليئة بكنوز أداة link Thingيستخدمها الكثير من المواقع والمجلات العالمية لشرح صورهم بالتفصيل في صورة مجمعة عن طريق إضافة أيقونات داللية تؤشر على المكان المراد توضيحه وبمرور مؤشر الفأرة على هذه العالمة أو األيقونة يظهر ما تخفيه وراءها ويمكنه أن يكون رابط أو نصأو صفحة اإلعجاب للفيسبوك أو حساب تويتر واليوتيوب وكذلك يمكن تضمين فيديوهات من موقع أو مقاطع صوتية

**1**

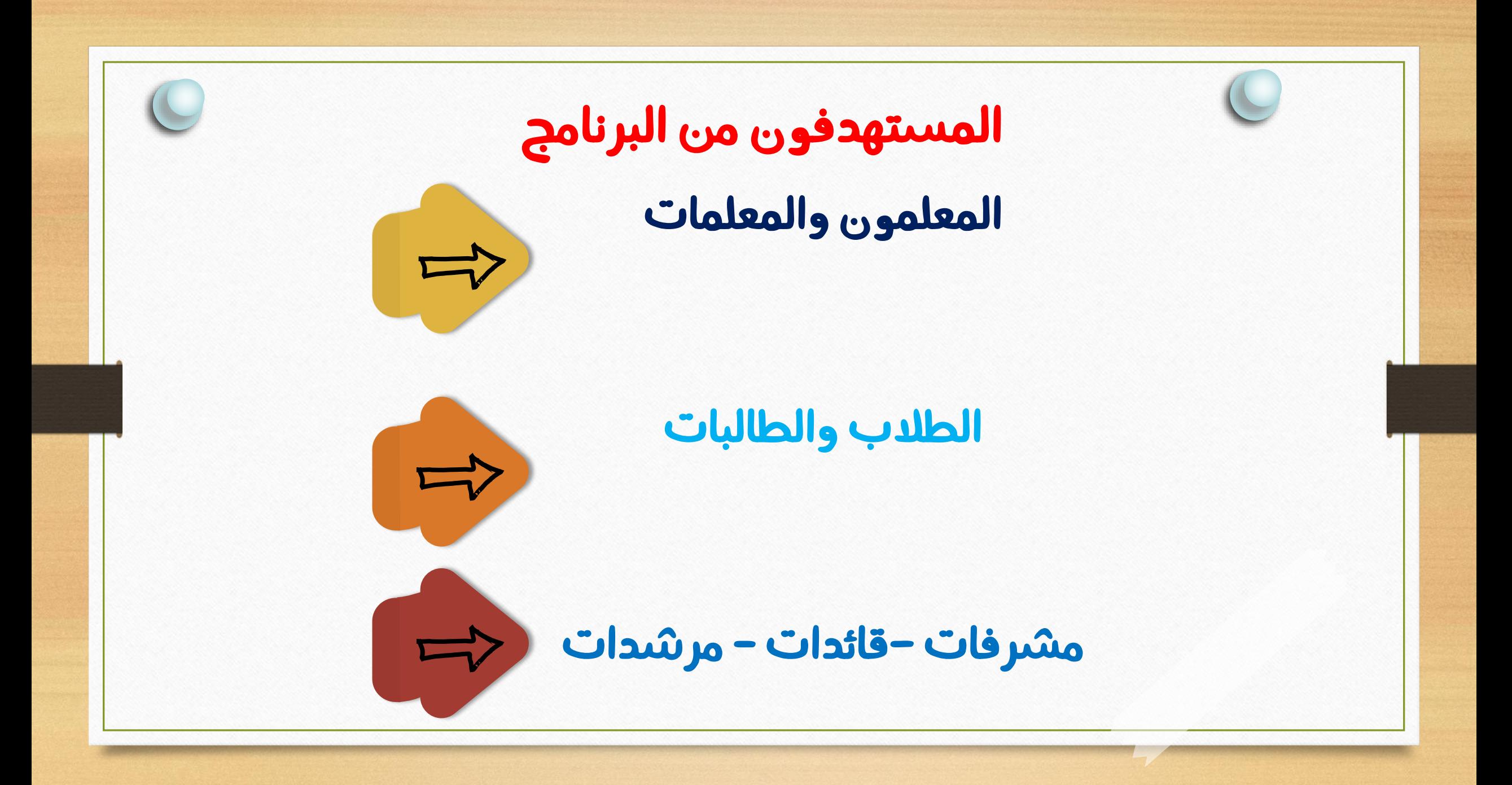

.thinglink

◙ الأخبار JЯ الإعدادات : المزيد ⊙ خرائط Google ام فيديو ے الکل <u>اء</u> صور

حوالى ٣،١٩٠،٠٠٠ نتيجة (٠،٤١ ثانية)

www.thinglink.com ، ... • ترجم هذه الصفحة

## **ThingLink**

 $\mathbf{r}$ 

and

Seamlessly make your images, videos, and 360 content interactive with text, links , images, videos and over 70 call to actions, creating memorable experiences ...

> Log In Login - ThingLink.

**Classroom learning** ThingLink is an award-winning education technology platform

Plans for Marketing & Editorial It is most common to embed

ThingLinks into your website or

**Explore** 

 $\mathbf{m}$ 

Explore - ThingLink.

 $\overline{\phantom{1}}$   $\times$ 

**UIII)** 

Plans for Teachers, Schools... Premium Teacher for Classrooms. Create courses

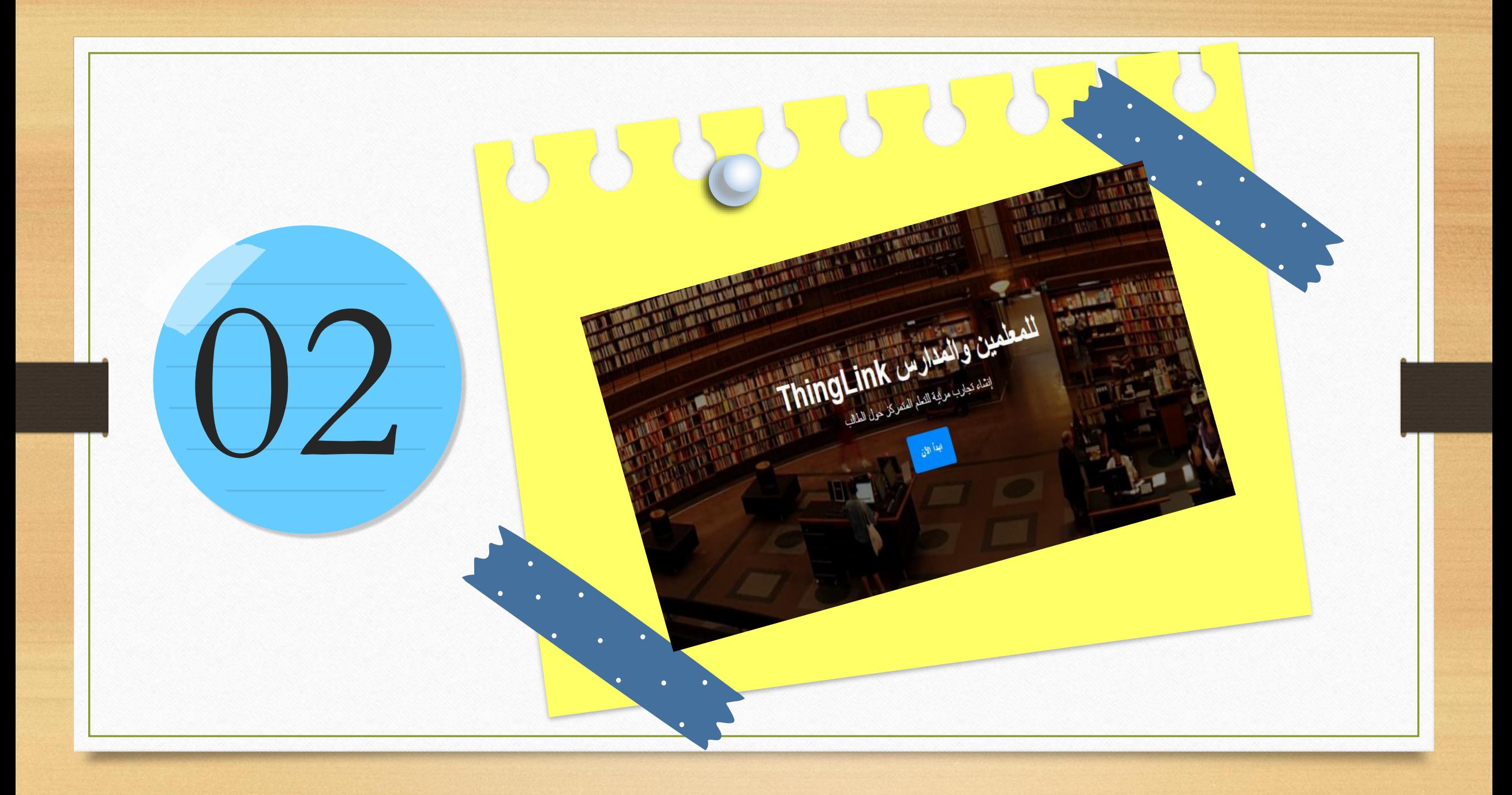

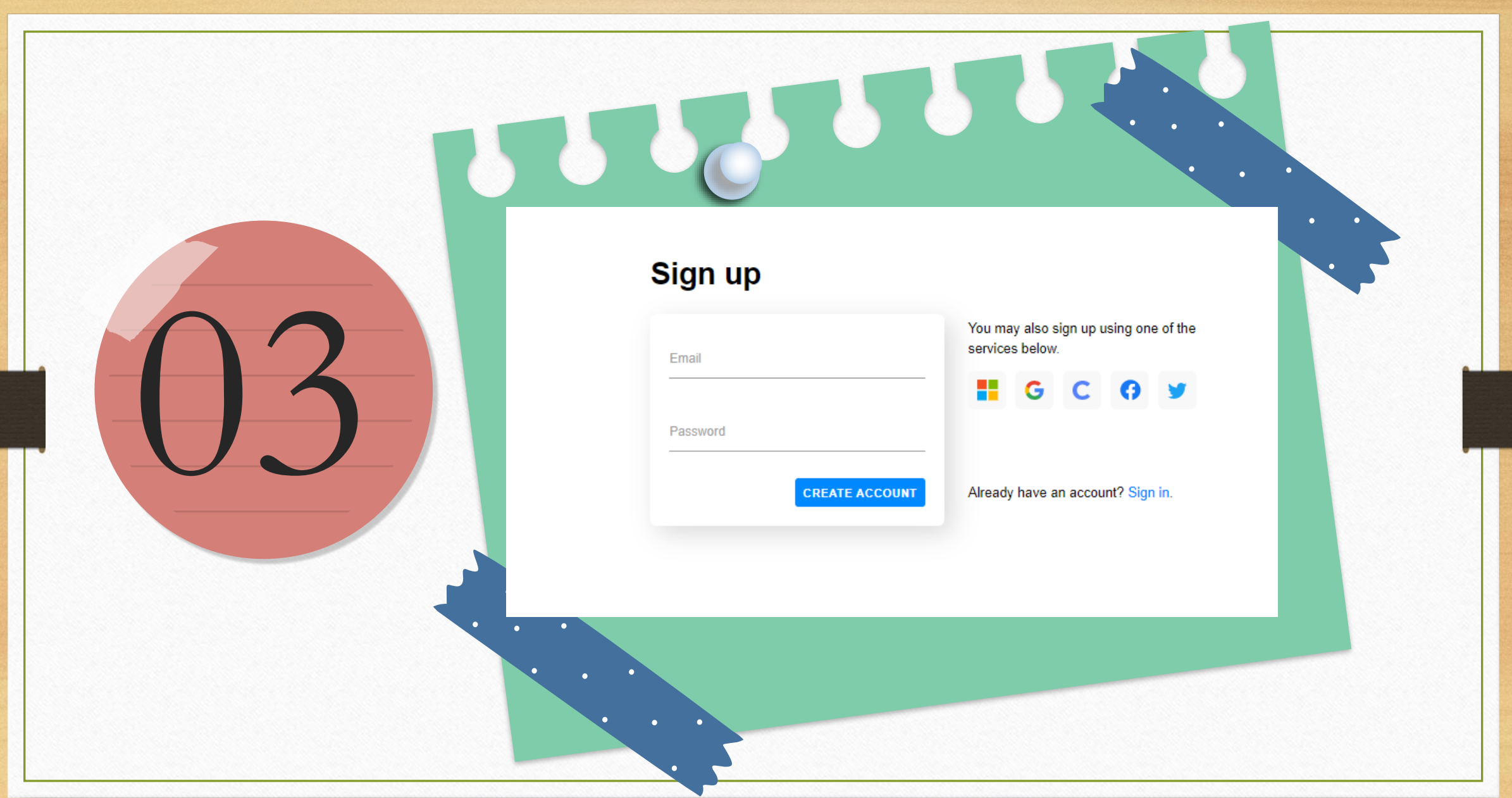

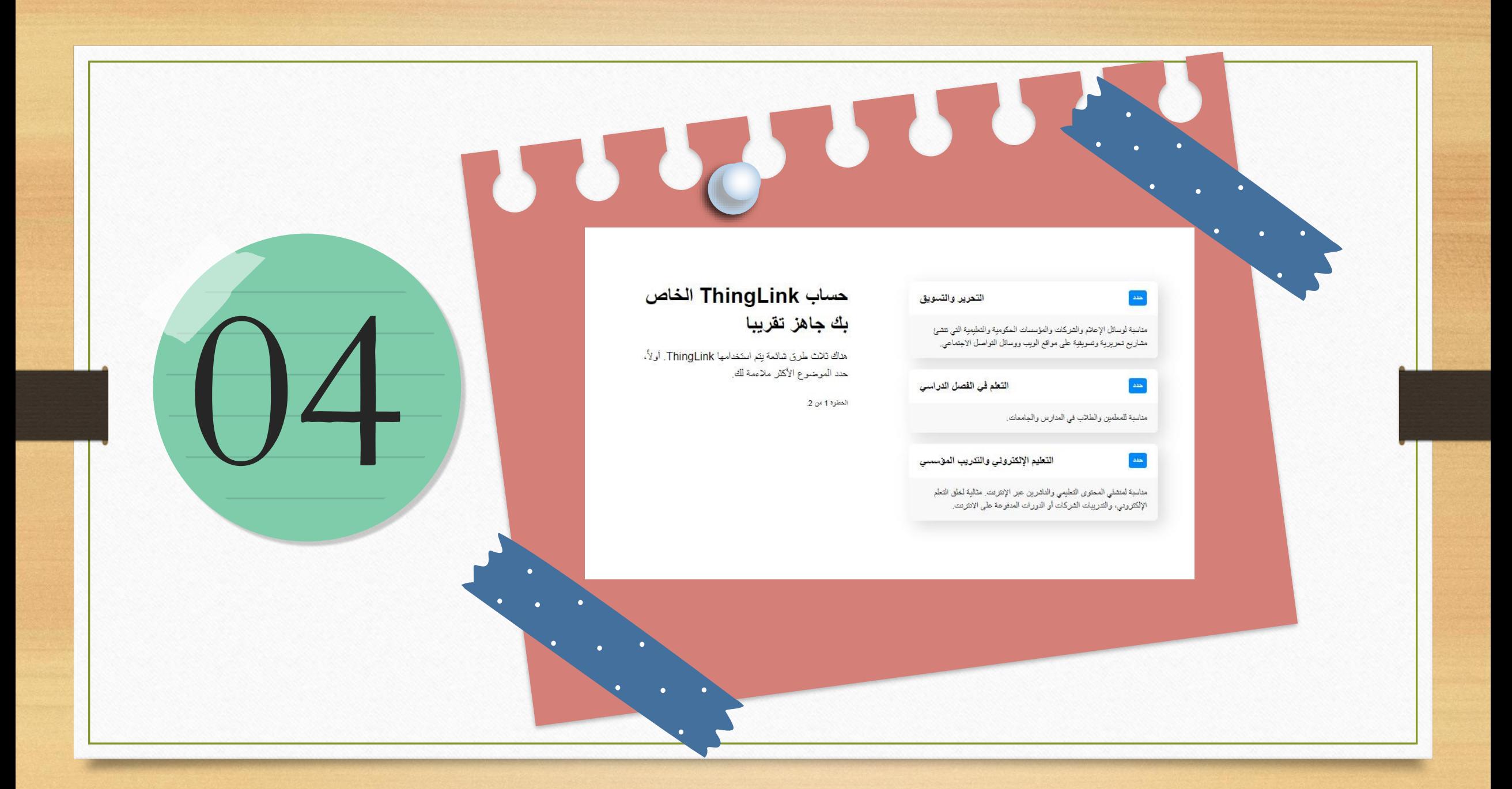

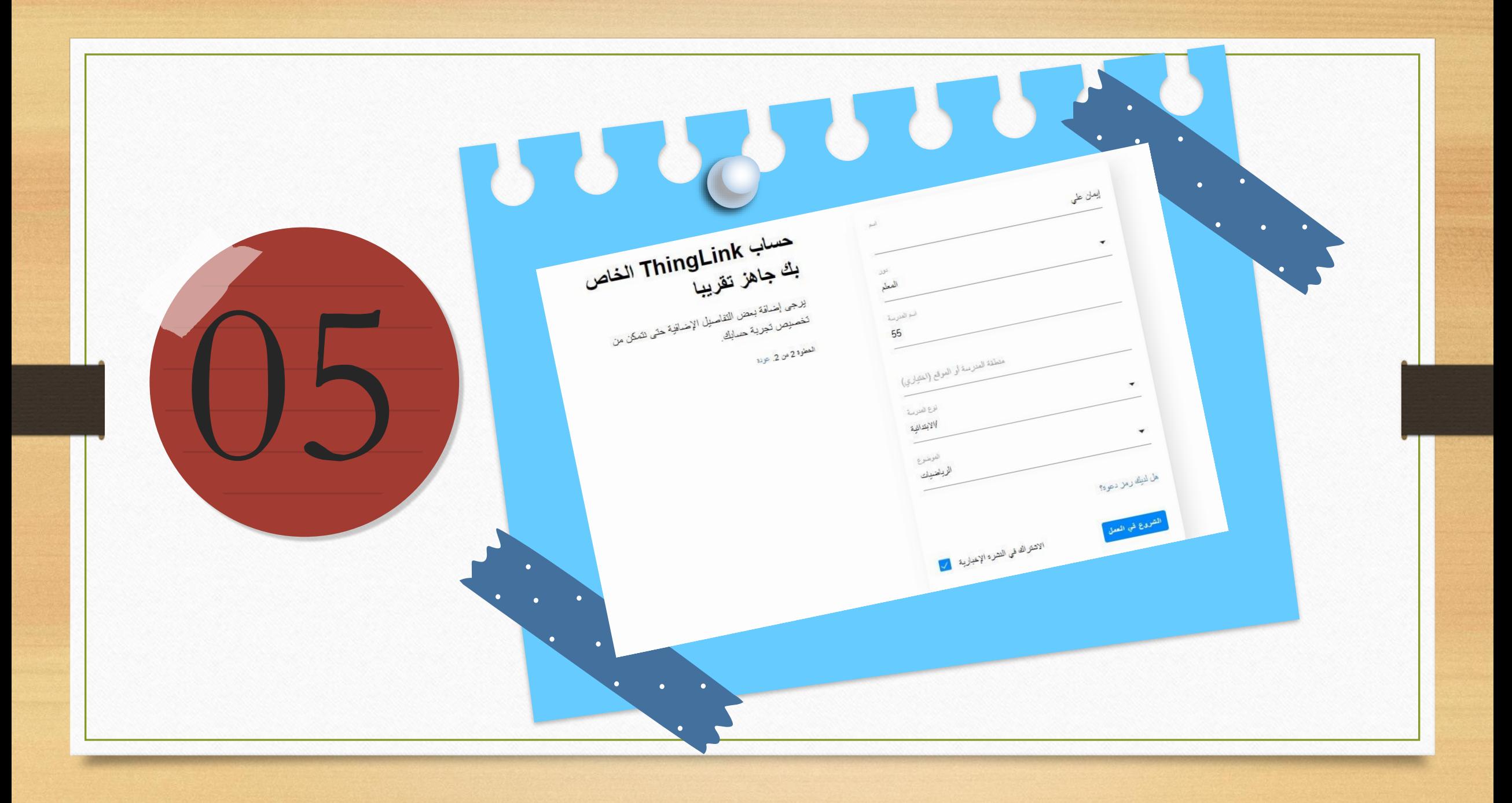

## 360° مور:

- تنسيق الملف: JPEG
- نسبة العرض إلى الارتفاع: 1:2
- الحد الأقصى للدقة: 8192 × 4096
- الحد الأقصى لحجم الملف: 25 ميغابايت

في حين أن الصور 360 درجة قد يكون لها نسب مختلفة إلى الارتفاع، محررنا يدعم فقط 2:1 نسبة العرض إلى الارتفاع.

إذا لم تكن صورتك تبدو مباشرة بعد تحميلها، فقد تقوم بتحميل صورة ذات شكل مزدوج بدلاً من صورة equirectangular. الرجاء مراجعة هذه المقالة للحصول على مزيد من المعلومات أو إرسال طلب دعم فني.

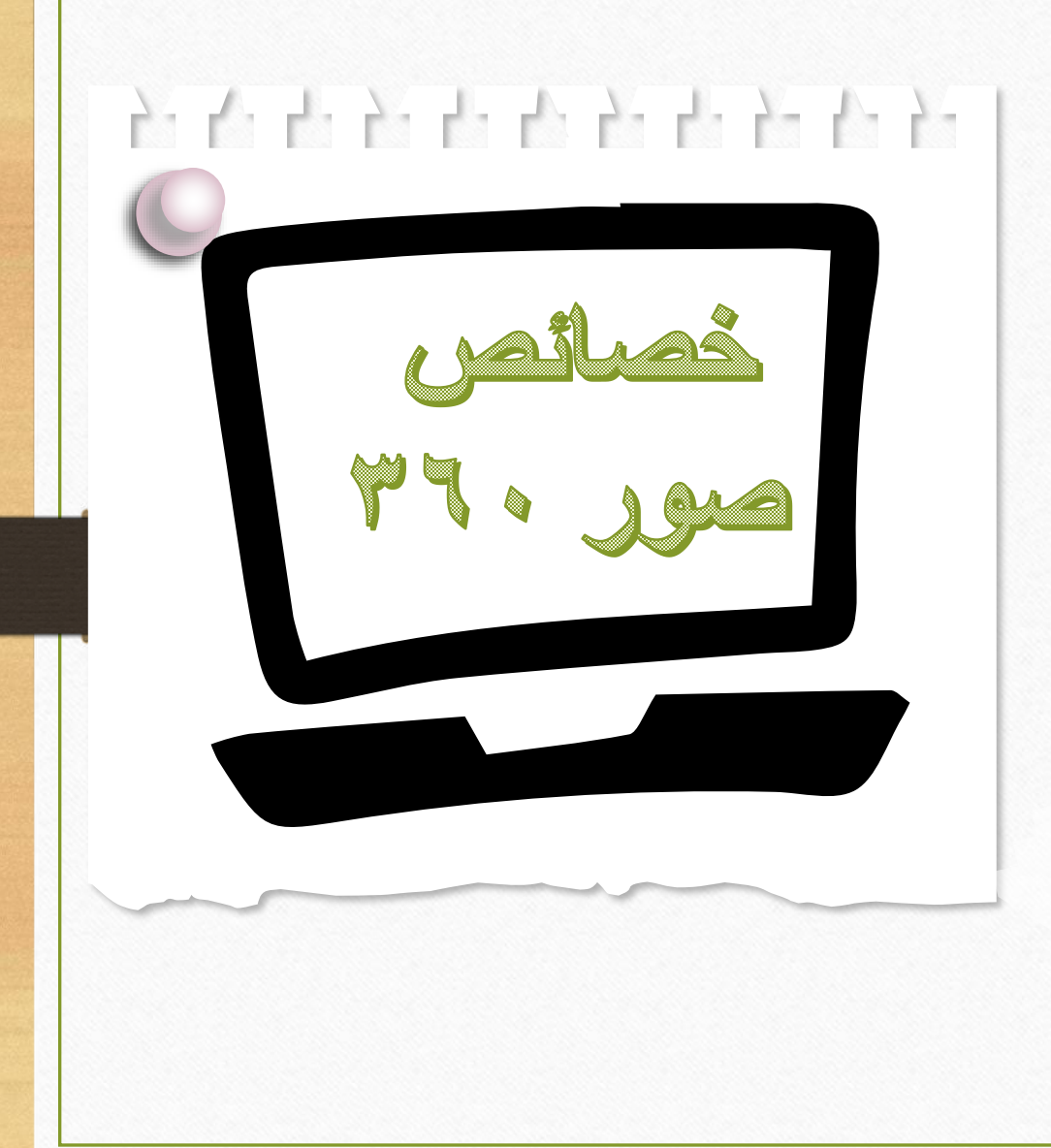

## 공간 민준은 산 눈 눈 눈 눈

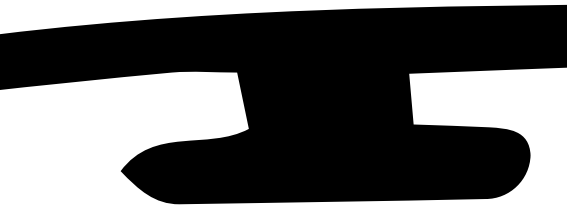

## 360° نېږي:

• تنسيق الملف: MP4

• نسبة العرض إلى الارتفاع: 1:2 (على سبيل المثال 1000×2000)

• الحد الأقصى للدقة: 3840 × 1920

• الحد الأقصى لحجم الملف: 10 غيغابايت

• برامج الترميز: برنامج ترميز الفيديو H264 وAAC ترميز الصوت (إذا كان موجوداً)

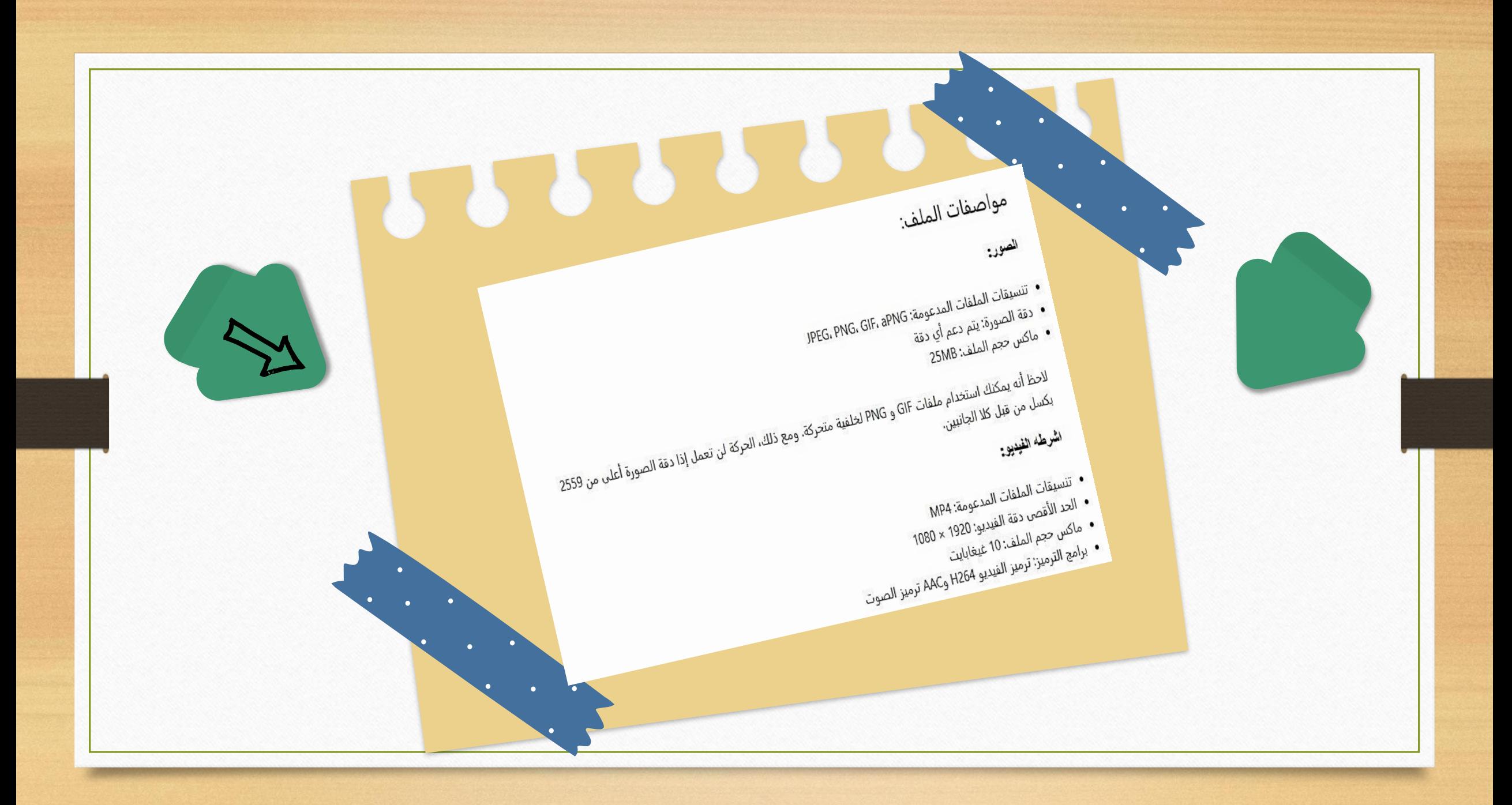

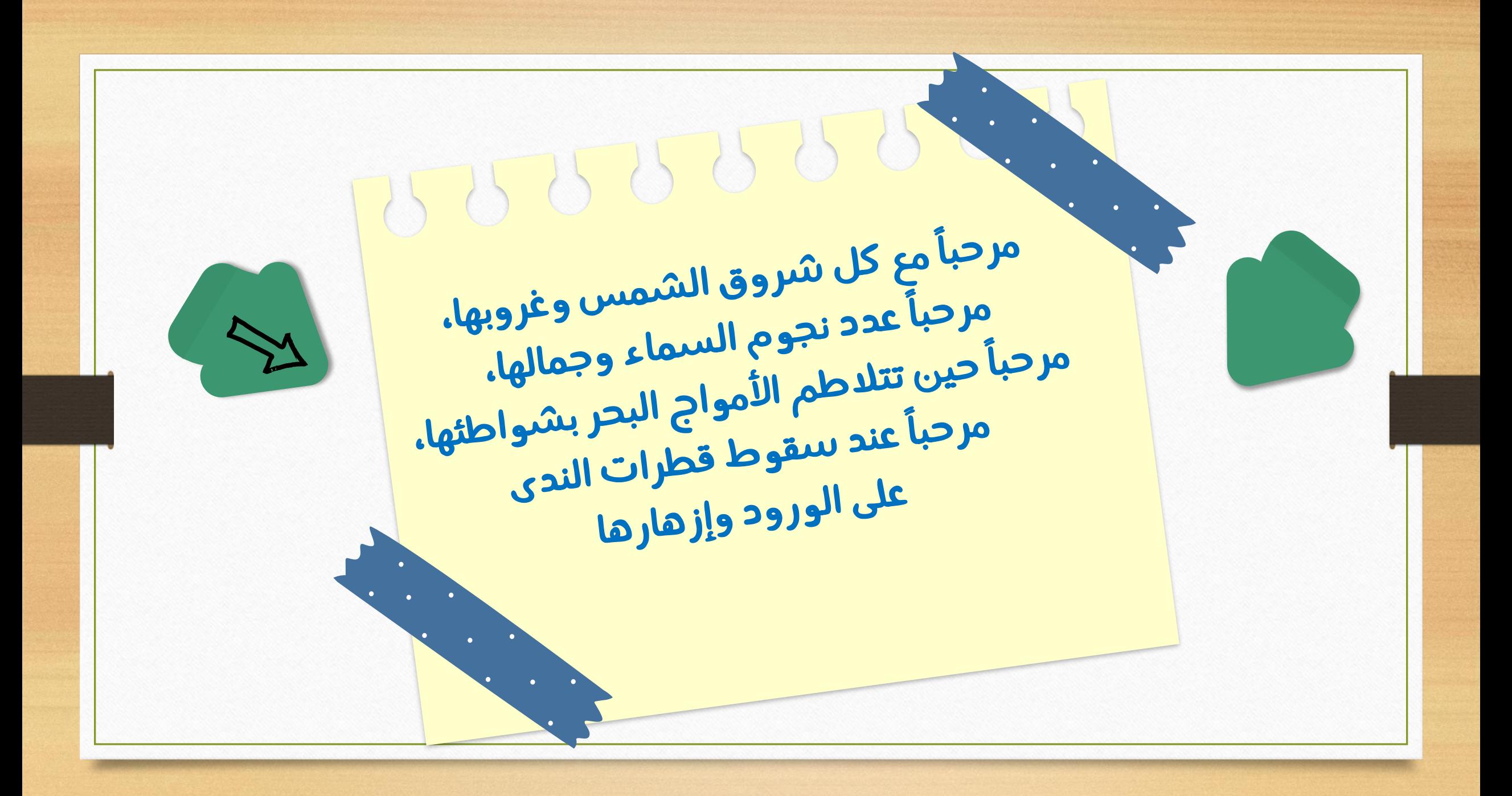

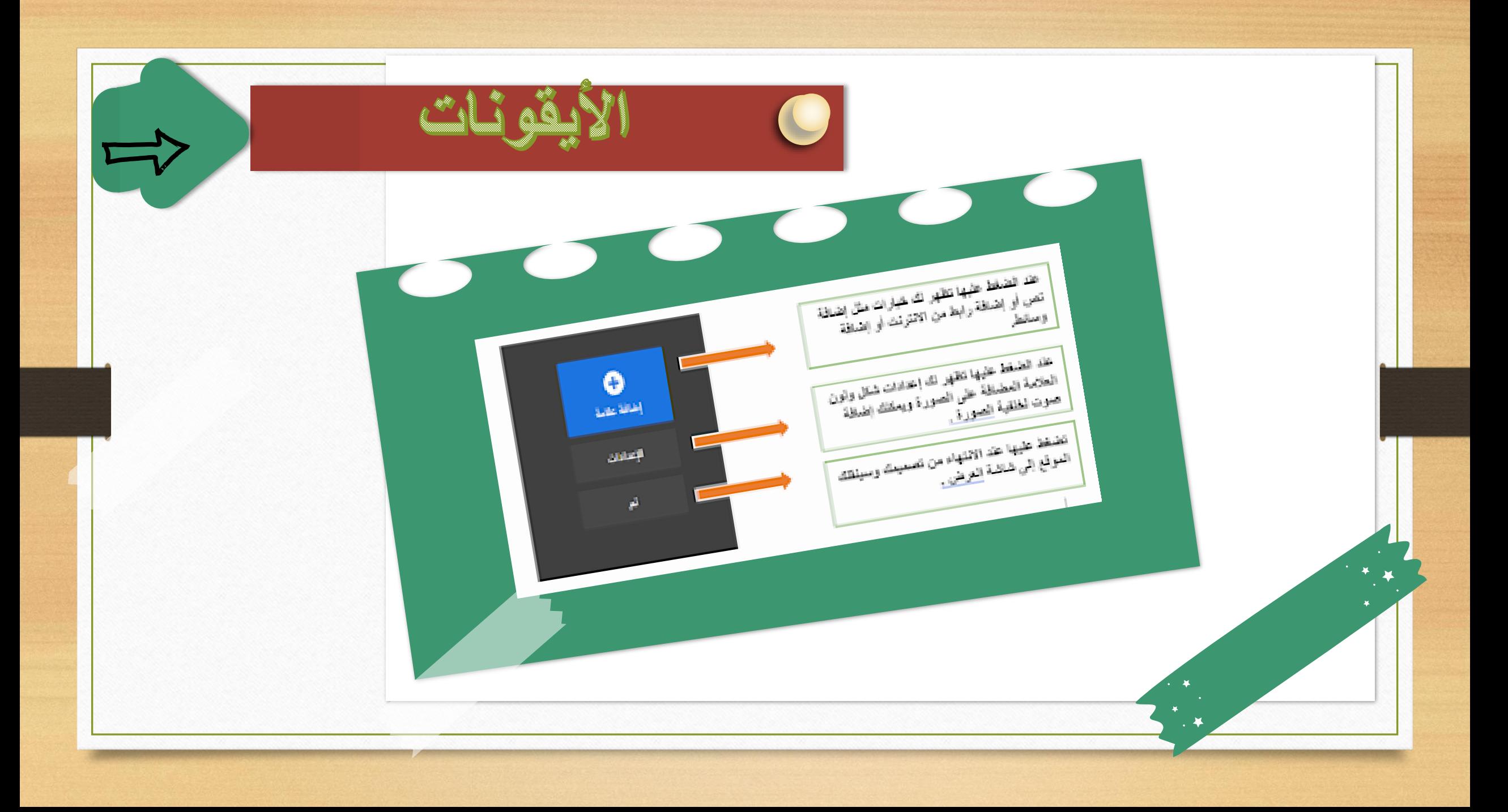

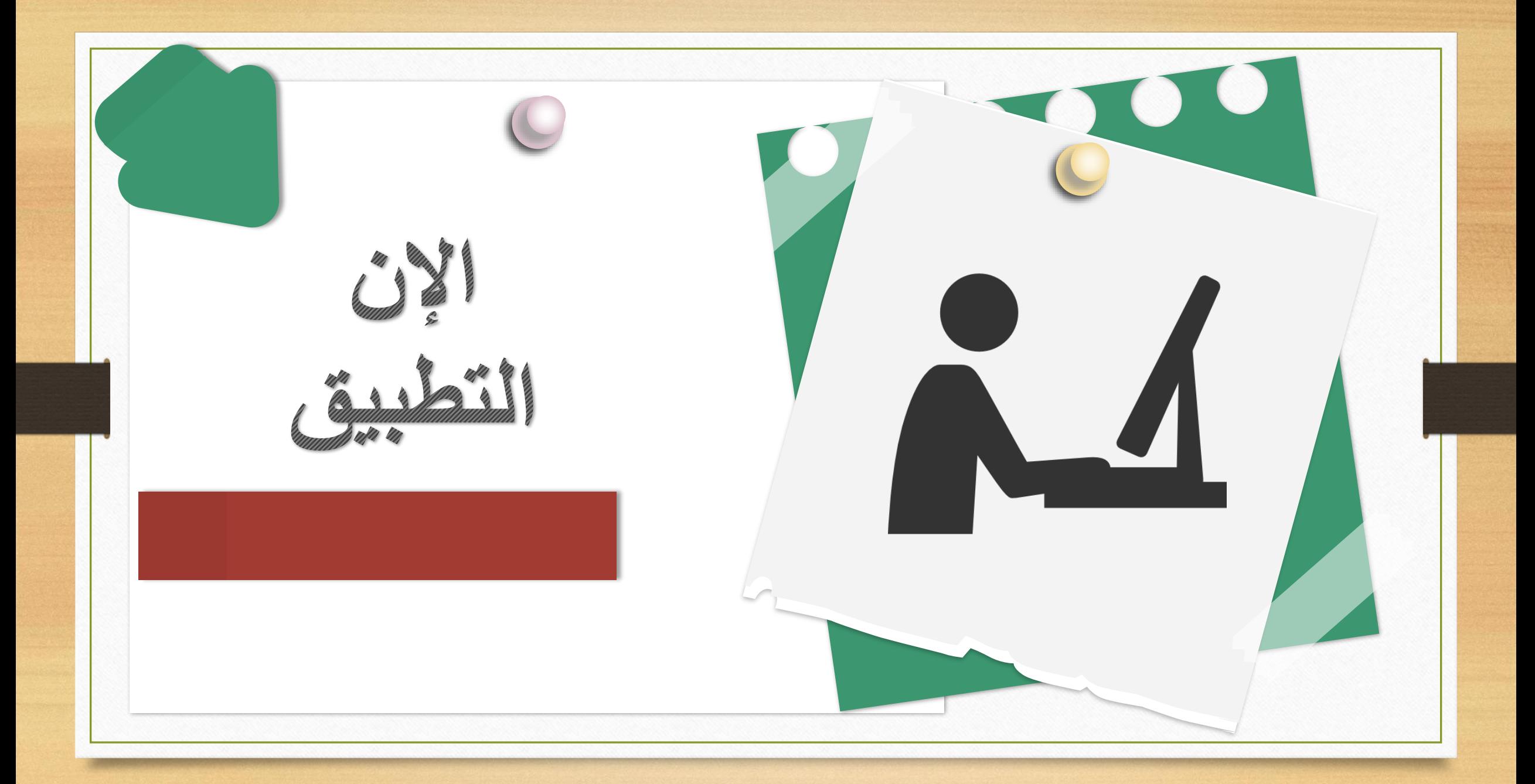